## **Concur Travel – Printing Invoice from Concur**

**Copies of invoices for travel booked in Concur can be pulled from Concur Travel.**

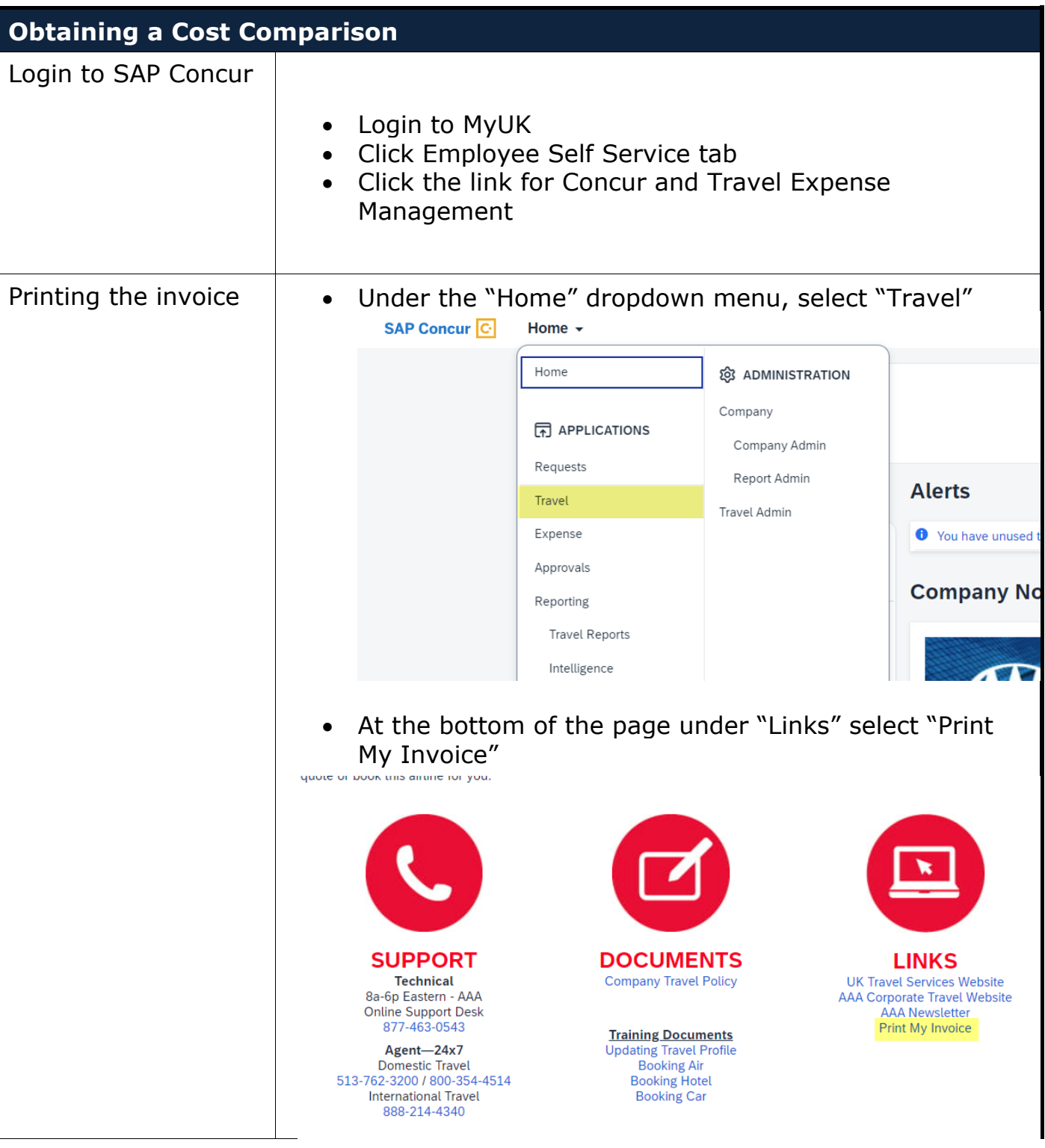

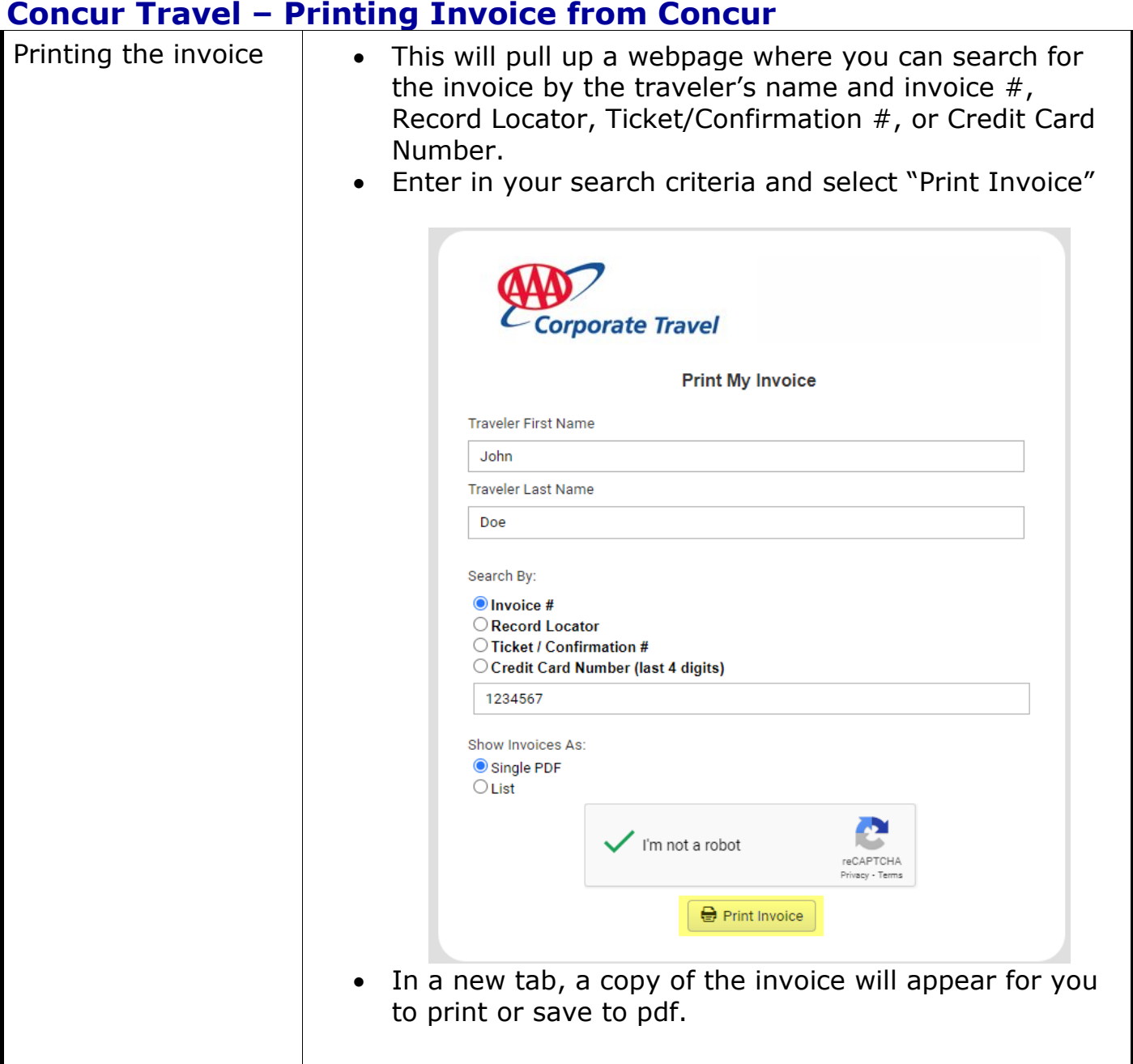